# MExtras VCL's for Delphi

The purpos with most of these components is to make the internationalization work very easy. However, you can use the components in which way you want. This package is a part of the real sharp multi language package found on CompuServe and Internet.

- MDialogs This unit includes all 16-bit common dialogs for translation to other languages. Supports different fonts for special languages. Can be translated at run-time.
- MButtons Message dialogs like ShowMessage, MessageDlg, InputQuery etc. have predefined button names in the CONSTS.RES file. This component can change the titles and captions of those buttons to the desired language. They can be translated at run-time.

Author:

 Patrik Wang PWang@MSN.COM

© 1995 Patrik Wang. All text, information and instructions contained in this helpfile is provided as is, the author disclaims all warranties expressed or implied, including, without limitation.

### **MDialogs Unit**

The MDialogs unit contains the declarations for the common dialog boxes which are found on the Multi Language page of the Component palette. Components declared in this unit are decendants of the respective dialog in the Dialogs unit.

When you add a component declared in this unit to a form, the unit is automatically added to the **uses** clause of that form's unit.

The following items are declared in the MDialogs unit:

### **Components**

TMColorDialog TMFindDialog TMFontDialog **TMOpenDialog TMPrintDialog** TMPrinterSetupDialog TMReplaceDialog **TMSaveDialog** 

### **TMColorDialog Component**

**Properties** 

**Unit MDialogs** 

#### **Description**

The TMColorDialog component is descendant of TColorDialog and adds on properties for translating the Color dialog captions and font.

For all inherited properties, methods and events please see the TColorDialog

Use this component when you need multi language support in common dialogs.

### **Properties**

 runtime properties key properties

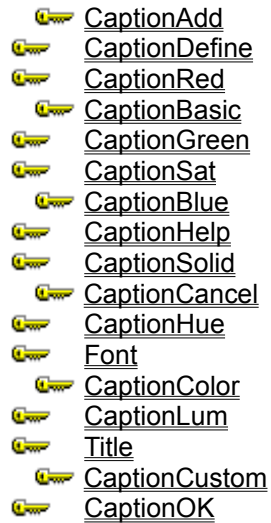

# **CaptionAdd Property**

**Applies to** TMColorDialog

### **Declaration**

Property CaptionAdd: String

### **Description**

Contains the text of the 'Add to Custom colors' button. If this property is empty it will display the default text. Windows supply the default text according to the installed language version of Windows.

# **CaptionBasic Property**

**Applies to** TMColorDialog

### **Declaration**

Property CaptionBasic: String

### **Description**

Contains the text of the 'Basic Colors' label. If this property is empty it will display the default text. Windows supply the default text according to the installed language version of Windows.

# **CaptionBlue Property**

**Applies to** TMColorDialog

### **Declaration**

Property CaptionBlue: String

### **Description**

Contains the text of the 'Blue' label. If this property is empty it will display the default text. Windows supply the default text according to the installed language version of Windows.

# **CaptionCancel Property**

#### **Applies to**

TMColorDialog, TMFindDialog, TMFontDialog, TMOpenDialog, TMPrintDialog, TMPrinterSetupDialog, TMReplaceDialog, TMSaveDialog

#### **Declaration**

Property CaptionCancel: String

#### **Description**

Contains the text of the 'Cancel' Button. If this property is empty it will display the default text. Windows supply the default text according to the installed language version of Windows.

### **TMFindDialog Component**

**Properties** 

**Unit MDialogs** 

### **Description**

The TMFindDialog component is descendant of TFindDialog and adds on properties for translating the Find dialog captions and font.

For all inherited properties, methods and events please see the **TFindDialog** 

Use this component when you need multi language support in common dialogs.

### **TMFontDialog Component**

**Properties** 

**Unit MDialogs** 

### **Description**

The TMFontDialog component is descendant of TFontDialog and adds on properties for translating the Font dialog captions and font.

For all inherited properties, methods and events please see the **TFontDialog** 

Use this component when you need multi language support in common dialogs.

### **TMOpenDialog Component**

**Properties** 

**Unit MDialogs** 

### **Description**

The TMOpenDialog component is descendant of TOpenDialog and adds on properties for translating the Open dialog captions and font.

For all inherited properties, methods and events please see the TOpenDialog.

Use this component when you need multi language support in common dialogs.

### **TMPrintDialog Component**

**Properties** 

**Unit MDialogs** 

#### **Description**

The TMPrintDialog component is descendant of TPrintDialog and adds on properties for translating the Print dialog captions and font.

For all inherited properties, methods and events please see the **TPrintDialog**.

Use this component when you need multi language support in common dialogs.

### **TMPrinterSetupDialog Component**

**Properties** 

**Unit MDialogs** 

#### **Description**

The TMPrinterSetupDialog component is descendant of TPrinterSetupDialog and adds on properties for translating the Print setup dialog captions and font. For all inherited properties, methods and events please see the TPrinterSetupDialog.

Use this component when you need multi language support in common dialogs.

### **TMReplaceDialog Component**

**Properties** 

**Unit MDialogs** 

#### **Description**

The TMReplaceDialog component is descendant of TReplaceDialog and adds on properties for translating the Find & Replace dialog captions and font. For all inherited properties, methods and events please see the TReplaceDialog.

Use this component when you need multi language support in common dialogs.

### **TMSaveDialog Component**

**Properties** 

**Unit MDialogs** 

### **Description**

The TMSaveDialog component is descendant of TSaveDialog and adds on properties for translating the Save dialog captions and font.

For all inherited properties, methods and events please see the **TSaveDialog**.

Use this component when you need multi language support in common dialogs.

# **CaptionColor Property**

### **Applies to** TMColorDialog, TMFontDialog

#### **Declaration**

Property CaptionColor: String

### **Description**

Contains the text of the 'Color' Label. If this property is empty it will display the default text. Windows supply the default text according to the installed language version of Windows.

# **CaptionCustom Property**

**Applies to** TMColorDialog

### **Declaration**

Property CaptionCustom: String

### **Description**

Contains the text of the 'Custom Colors' Label. If this property is empty it will display the default text. Windows supply the default text according to the installed language version of Windows.

# **CaptionDefine Property**

**Applies to** TMColorDialog

### **Declaration**

Property CaptionDefine: String

### **Description**

Contains the text of the 'Define Custom Colors' Button. If this property is empty it will display the default text. Windows supply the default text according to the installed language version of Windows.

# **CaptionGreen Property**

**Applies to** TMColorDialog

### **Declaration**

Property CaptionGreen: String

### **Description**

Contains the text of the 'Green' Label. If this property is empty it will display the default text. Windows supply the default text according to the installed language version of Windows.

### **CaptionHelp Property**

#### **Applies to**

TMColorDialog, TMFindDialog, TMFontDialog, TMOpenDialog, TMPrintDialog, TMPrinterSetupDialog, TMReplaceDialog, TMSaveDialog

#### **Declaration**

Property CaptionHelp: String

#### **Description**

Contains the text of the 'Help' Button. If this property is empty it will display the default text. Windows supply the default text according to the installed language version of Windows.

# **CaptionHue Property**

**Applies to** TMColorDialog

### **Declaration**

Property CaptionHue: String

### **Description**

Contains the text of the 'Hue' Label. If this property is empty it will display the default text. Windows supply the default text according to the installed language version of Windows.

# **CaptionLum Property**

**Applies to** TMColorDialog

### **Declaration**

Property CaptionLum: String

### **Description**

Contains the text of the 'Lum' Label. If this property is empty it will display the default text. Windows supply the default text according to the installed language version of Windows.

# **CaptionOK Property**

#### **Applies to**

TMColorDialog, TMFontDialog, TMOpenDialog, TMPrintDialog, TMPrinterSetupDialog, TMSaveDialog

### **Declaration**

Property CaptionOK: String

### **Description**

Contains the text of the 'OK' Button. If this property is empty it will display the default text. Windows supply the default text according to the installed language version of Windows.

# **CaptionRed Property**

**Applies to** TMColorDialog

### **Declaration**

Property CaptionRed: String

### **Description**

Contains the text of the 'Red' Label. If this property is empty it will display the default text. Windows supply the default text according to the installed language version of Windows.

# **CaptionSat Property**

**Applies to** TMColorDialog

### **Declaration**

Property CaptionSat: String

### **Description**

Contains the text of the 'Sat' Label. If this property is empty it will display the default text. Windows supply the default text according to the installed language version of Windows.

# **CaptionSolid Property**

**Applies to** TMColorDialog

### **Declaration**

Property CaptionSolid: String

### **Description**

Contains the text of the 'Solid' Label. If this property is empty it will display the default text. Windows supply the default text according to the installed language version of Windows.

# **Font Property**

### **Applies to**

TMColorDialog, TMFindDialog, TMOpenDialog, TMPrintDialog, TMPrinterSetupDialog, TMReplaceDialog, TMSaveDialog

### **Declaration**

Property Font: TFont

### **Description**

Contains the font of dialog buttons and labels.

This property is useful when displaying text of languages that has characters not inlcuded in the normal font.

### **Title Property**

### **Applies to**

TMButtons, TMColorDialog, TMFindDialog, TMFontDialog, TMPrintDialog, TMPrinterSetupDialog, TMReplaceDialog

#### **Declaration**

Property Title: String

### **Description**

Contains the text of the dialog title. If this property is empty it will display the default text. Windows supply the default text according to the installed language version of Windows.

### **Properties**

- runtime properties key properties
- **CaptionCancel** CaptionFindNext CaptionUp CaptionDirection **CaptionHelp**  $\overline{\mathbf{f}_{\text{cont}}}$ Þ CaptionDown Þ CaptionMatchCase **Title** Þ Þ CaptionFind
- Þ CaptionMatchWord

# **CaptionDirection Property**

**Applies to TMFindDialog** 

### **Declaration**

Property CaptionDirection: String

### **Description**

Contains the text of the 'Direction' Group Label. If this property is empty it will display the default text. Windows supply the default text according to the installed language version of Windows.

# **CaptionDown Property**

**Applies to TMFindDialog** 

### **Declaration**

Property CaptionDown: String

### **Description**

Contains the text of the 'Down' Option Label. If this property is empty it will display the default text. Windows supply the default text according to the installed language version of Windows.

# **CaptionFind Property**

### **Applies to** TMFindDialog, TMReplaceDialog

### **Declaration**

Property CaptionFind: String

### **Description**

Contains the text of the 'Find What' Label. If this property is empty it will display the default text. Windows supply the default text according to the installed language version of Windows.

# **CaptionFindNext Property**

# **Applies to**

TMFindDialog, TMReplaceDialog

### **Declaration**

Property CaptionFindNext: String

### **Description**

Contains the text of the 'Find Next' Button. If this property is empty it will display the default text. Windows supply the default text according to the installed language version of Windows.

# **CaptionMatchWord Property**

**Applies to** TMFindDialog, TMReplaceDialog

### **Declaration**

Property CaptionMatchWord: String

### **Description**

Contains the text of the 'Match Whole Word Only' Option Label. If this property is empty it will display the default text. Windows supply the default text according to the installed language version of Windows.

# **CaptionMatchCase Property**

**Applies to** TMFindDialog, TMReplaceDialog

### **Declaration**

Property CaptionMatchCase: String

### **Description**

Contains the text of the 'Match Case' Option Label. If this property is empty it will display the default text. Windows supply the default text according to the installed language version of Windows.

# **CaptionUp Property**

**Applies to TMFindDialog** 

### **Declaration**

Property CaptionUp: String

### **Description**

Contains the text of the 'Up' Option Label. If this property is empty it will display the default text. Windows supply the default text according to the installed language version of Windows.
#### **Properties**

- runtime properties
- key properties
- Þ **CaptionApply**
- CaptionFontStyle Þ
- Þ CaptionStrikout
- Þ CaptionCancel
- Þ **CaptionHelp**
- CaptionUnderline Þ
- Þ **CaptionColor**
- Þ CaptionOK
- Þ DisplayFont
- Þ CaptionEffects
- CaptionSample Þ
- Title Þ
- Þ **CaptionFont**
- **CaptionSize** Þ

### **CaptionApply Property**

**Applies to** TMFontDialog

#### **Declaration**

Property CaptionApply: String

### **Description**

Contains the text of the 'Apply' Button. If this property is empty it will display the default text. Windows supply the default text according to the installed language version of Windows.

# **CaptionEffects Property**

**Applies to** TMFontDialog

### **Declaration**

Property CaptionEffects: String

### **Description**

Contains the text of the 'Effects' Group Label. If this property is empty it will display the default text. Windows supply the default text according to the installed language version of Windows.

# **CaptionFont Property**

**Applies to** TMFontDialog

#### **Declaration**

Property CaptionFont: String

### **Description**

Contains the text of the 'Font' Label. If this property is empty it will display the default text. Windows supply the default text according to the installed language version of Windows.

# **CaptionFontStyle Property**

**Applies to** TMFontDialog

#### **Declaration**

Property CaptionFontStyle: String

### **Description**

Contains the text of the 'Font Style' Label. If this property is empty it will display the default text. Windows supply the default text according to the installed language version of Windows.

# **CaptionSample Property**

**Applies to** TMFontDialog

#### **Declaration**

Property CaptionSample: String

#### **Description**

Contains the text of the 'Sample' Group Label. If this property is empty it will display the default text. Windows supply the default text according to the installed language version of Windows.

# **CaptionSize Property**

### **Applies to**

TMFontDialog, TMPrinterSetupDialog

#### **Declaration**

Property CaptionSize: String

#### **Description**

Contains the text of the 'Size' Label. If this property is empty it will display the default text. Windows supply the default text according to the installed language version of Windows.

# **CaptionStrikeout Property**

**Applies to** TMFontDialog

#### **Declaration**

Property CaptionStrikeout: String

### **Description**

Contains the text of the 'Strikeout' Option Label. If this property is empty it will display the default text. Windows supply the default text according to the installed language version of Windows.

# **CaptionUnderline Property**

**Applies to** TMFontDialog

#### **Declaration**

Property CaptionUnderline: String

### **Description**

Contains the text of the 'Underline' Option Label. If this property is empty it will display the default text. Windows supply the default text according to the installed language version of Windows.

#### **Properties**

- runtime properties
- key properties
- Þ **CaptionCancel**
- **CaptionHelp** Þ
- Þ CaptionTypeList
- Þ CaptionDirectory
- Þ **CaptionNetwork**
- Þ **Font**
- Þ CaptionDrives
- Þ CaptionOK
- **Title** Þ
- Þ CaptionFileName
- Þ CaptionReadOnly

# **CaptionDirectory Property**

**Applies to** TMOpenDialog, TMSaveDialog

#### **Declaration**

Property CaptionDirectory: String

#### **Description**

Contains the text of the 'Directories' Label. If this property is empty it will display the default text. Windows supply the default text according to the installed language version of Windows.

### **CaptionDrives Property**

#### **Applies to** TMOpenDialog, TMSaveDialog

#### **Declaration**

Property CaptionDrives: String

#### **Description**

Contains the text of the 'Drives' Label. If this property is empty it will display the default text. Windows supply the default text according to the installed language version of Windows.

# **CaptionFileName Property**

**Applies to** TMOpenDialog, TMSaveDialog

#### **Declaration**

Property CaptionFileName: String

#### **Description**

Contains the text of the 'File Name' Label. If this property is empty it will display the default text. Windows supply the default text according to the installed language version of Windows.

### **CaptionNetwork Property**

**Applies to** TMOpenDialog, TMSaveDialog

#### **Declaration**

Property CaptionNetwork: String

#### **Description**

Contains the text of the 'Network' Button. If this property is empty it will display the default text. Windows supply the default text according to the installed language version of Windows.

# **CaptionReadOnly Property**

**Applies to** TMOpenDialog, TMSaveDialog

#### **Declaration**

Property CaptionReadOnly: String

#### **Description**

Contains the text of the 'Read Only' Option Label. If this property is empty it will display the default text. Windows supply the default text according to the installed language version of Windows.

### **CaptionTypeList Property**

**Applies to** TMOpenDialog, TMSaveDialog

#### **Declaration**

Property CaptionTypeList: String

#### **Description**

Contains the text of the 'List Files of Type' Label. If this property is empty it will display the default text. Windows supply the default text according to the installed language version of Windows.

#### **Properties**

- runtime properties
- key properties
- Þ CaptionCancel
- **CaptionPrinter** Þ
- CaptionRangeSelection Þ
- Þ **CaptionCollate**
- Þ **CaptionQuality**
- **CaptionSetup** Þ
- Þ **CaptionCopies**
- Þ CaptionRange
- Þ **Font**
- Þ CaptionFileOption CaptionRangeAll Þ
- 
- **Title** Þ
- Þ **CaptionHelp**
- Þ CaptionRangeFrom
- CaptionOK Þ
- Þ CaptionRangePages

# **CaptionCollate Property**

**Applies to** TMPrintDialog

#### **Declaration**

Property CaptionCollate: String

#### **Description**

Contains the text of the 'Collate Copies' Option Label. If this property is empty it will display the default text. Windows supply the default text according to the installed language version of Windows.

# **CaptionCopies Property**

**Applies to** TMPrintDialog

#### **Declaration**

Property CaptionCopies: String

### **Description**

Contains the text of the 'Copies' Label. If this property is empty it will display the default text. Windows supply the default text according to the installed language version of Windows.

# **CaptionFileOption Property**

**Applies to** TMPrintDialog

#### **Declaration**

Property CaptionFileOption: String

#### **Description**

Contains the text of the 'Print to File' Option Label. If this property is empty it will display the default text. Windows supply the default text according to the installed language version of Windows.

# **CaptionPrinter Property**

### **Applies to**

TMPrintDialog, TMPrinterSetupDialog

#### **Declaration**

Property CaptionPrinter: String

#### **Description**

Contains the text of the 'Printer' Label. If this property is empty it will display the default text. Windows supply the default text according to the installed language version of Windows.

# **CaptionQuality Property**

**Applies to** TMPrintDialog

#### **Declaration**

Property CaptionQuality: String

### **Description**

Contains the text of the 'Print Quality' Label. If this property is empty it will display the default text. Windows supply the default text according to the installed language version of Windows.

# **CaptionRange Property**

**Applies to** TMPrintDialog

#### **Declaration**

Property Captionrange: String

### **Description**

Contains the text of the 'Range' Group Label. If this property is empty it will display the default text. Windows supply the default text according to the installed language version of Windows.

# **CaptionRangeAll Property**

**Applies to** TMPrintDialog

#### **Declaration**

Property CaptionRangeAll: String

#### **Description**

Contains the text of the 'All' Option Label. If this property is empty it will display the default text. Windows supply the default text according to the installed language version of Windows.

# **CaptionRangeFrom Property**

**Applies to** TMPrintDialog

#### **Declaration**

Property CaptionRangeFrom: String

### **Description**

Contains the text of the 'From' Label. If this property is empty it will display the default text. Windows supply the default text according to the installed language version of Windows.

# **CaptionRangePages Property**

**Applies to** TMPrintDialog

#### **Declaration**

Property CaptionRangePages: String

#### **Description**

Contains the text of the 'Pages' Option Label. If this property is empty it will display the default text. Windows supply the default text according to the installed language version of Windows.

# **CaptionRangeSelection Property**

**Applies to** TMPrintDialog

#### **Declaration**

Property CaptionRangeSelection: String

#### **Description**

Contains the text of the 'Selection' Option Label. If this property is empty it will display the default text. Windows supply the default text according to the installed language version of Windows.

# **CaptionSetup Property**

**Applies to** TMPrintDialog

#### **Declaration**

Property CaptionSetup: String

### **Description**

Contains the text of the 'Setup' Button. If this property is empty it will display the default text. Windows supply the default text according to the installed language version of Windows.

#### **Properties**

- runtime properties
- key properties
- Þ CaptionCancel
- CaptionOptions Þ
- CaptionSource Þ
- Þ **CaptionDefault**
- Þ CaptionOrientation
- Þ **CaptionSpecific**
- Þ CaptionDefaultText
- Þ CaptionPaper
- Þ **Font**
- Þ **CaptionHelp**
- CaptionPortrait Þ
- Þ **Title**
- Þ CaptionLandscape
- Þ **CaptionPrinter**
- CaptionOK Þ
- Þ **CaptionSize**

# **CaptionDefault Property**

#### **Applies to** TMPrinterSetupDialog

#### **Declaration**

Property CaptionDefault: String

#### **Description**

Contains the text of the 'Default Printer' Option Label. If this property is empty it will display the default text. Windows supply the default text according to the installed language version of Windows.

# **CaptionDefaultText Property**

**Applies to** TMPrinterSetupDialog

#### **Declaration**

Property CaptionDefaultText: String

#### **Description**

Contains the text of the '(No Default Printer)' Label. If this property is empty it will display the default text. Windows supply the default text according to the installed language version of Windows.

### **CaptionLandscape Property**

**Applies to** TMPrinterSetupDialog

#### **Declaration**

Property CaptionLandscape: String

#### **Description**

Contains the text of the 'Landscape' Option Label. If this property is empty it will display the default text. Windows supply the default text according to the installed language version of Windows.

### **CaptionOptions Property**

#### **Applies to** TMPrinterSetupDialog

#### **Declaration**

Property CaptionOptions: String

### **Description**

Contains the text of the 'Options' Button. If this property is empty it will display the default text. Windows supply the default text according to the installed language version of Windows.

# **CaptionOrientation Property**

**Applies to** TMPrinterSetupDialog

#### **Declaration**

Property CaptionOrientation: String

#### **Description**

Contains the text of the 'Orientation' Group Label. If this property is empty it will display the default text. Windows supply the default text according to the installed language version of Windows.

### **CaptionPaper Property**

#### **Applies to** TMPrinterSetupDialog

#### **Declaration**

Property CaptionPaper: String

### **Description**

Contains the text of the 'Paper' Group Label. If this property is empty it will display the default text. Windows supply the default text according to the installed language version of Windows.

# **CaptionPortrait Property**

#### **Applies to** TMPrinterSetupDialog

#### **Declaration**

Property CaptionPortrait: String

#### **Description**

Contains the text of the 'Portrait' Option Label. If this property is empty it will display the default text. Windows supply the default text according to the installed language version of Windows.
# **CaptionSource Property**

#### **Applies to** TMPrinterSetupDialog

#### **Declaration**

Property CaptionSource: String

### **Description**

Contains the text of the 'Source' Label. If this property is empty it will display the default text. Windows supply the default text according to the installed language version of Windows.

# **CaptionSpecific Property**

#### **Applies to** TMPrinterSetupDialog

#### **Declaration**

Property CaptionSpecific: String

#### **Description**

Contains the text of the 'Specific Printer' Option Label. If this property is empty it will display the default text. Windows supply the default text according to the installed language version of Windows.

### **Properties**

- runtime properties
- key properties
- Þ CaptionCancel
- CaptionMatchCase Þ
- Þ CaptionReplaceWith
- Þ **CaptionFind**
- Þ CaptionMatchWord
- Þ **Font**
- Þ CaptionFindNext
- Þ CaptionReplace
- **Title** Þ
- Þ **CaptionHelp**
- Þ CaptionReplaceAll

# **CaptionReplace Property**

**Applies to** TMReplaceDialog

#### **Declaration**

Property CaptionReplace: String

### **Description**

Contains the text of the 'Replace' Button. If this property is empty it will display the default text. Windows supply the default text according to the installed language version of Windows.

# **CaptionReplaceAll Property**

**Applies to** TMReplaceDialog

### **Declaration**

Property CaptionReplaceAll: String

#### **Description**

Contains the text of the 'Replace All' Button. If this property is empty it will display the default text. Windows supply the default text according to the installed language version of Windows.

# **CaptionReplaceWith Property**

**Applies to** TMReplaceDialog

#### **Declaration**

Property CaptionReplaceWith: String

#### **Description**

Contains the text of the 'Replace With' Label. If this property is empty it will display the default text. Windows supply the default text according to the installed language version of Windows.

### **Properties**

- runtime properties
- key properties
- Þ **CaptionCancel**
- **CaptionHelp** Þ
- Þ CaptionTypeList
- Þ CaptionDirectory
- Þ **CaptionNetwork**
- Þ **Font**
- Þ CaptionDrives
- Þ CaptionOK
- **Title** Þ
- Þ CaptionFileName
- Þ CaptionReadOnly

### **TMButtons Component**

**Properties** 

**Unit MButtons** 

#### **Description**

This component will translate dialog buttons and titles. Can also be used to to change text of labels on dialogs.

Drop this component on your form when you for example want to display a multi language message with the ShowMessage function. This component will automatically translate all buttons, labels and titles in subforms according to the Captions and Title properties.

Edit or add your translations in the Captions property.

The component will only translate subforms if the Translate property is true.

Translate the Captions and Title properties of this component with the **TMultLang** component to be able to switch languages at run-time.

#### **WARNING**

This component must be used with care. It can give you GPF's if you don't use it right. It is using the Windows Subclassing method to intercept messages going to the dialog it is dropped on, if the Translate property is True. Since this component exports the Subclassing procedure it cannot be inside an object and must therefor allocate a global procedure on the stack. If you have two or more of this component on different forms with the Translate property set True on at least two of them, you can get a GPF. To get rid of the nasty GPF's, set the Translate property to False everytime it is not used, you can then use it on as many forms you like.

#### **Properties**

- runtime properties
- key properties
- $\mathbf{p}$ **Captions**
- Þ Title
- Þ  $\overline{\text{Translate}}$

## **Captions Property**

#### **Applies to** TMButtons

#### **Declaration**

Property Captions: TStrings

#### **Description**

The Captions property contains strings to translate together with the translation, separated by a | character. Each row contains one translation. Ex.

Yes|Ja No|Nej Cancel|Avbryt Ignore|Ignorera

This tells the component to translate the button called 'Yes' to 'Ja', 'No' to 'Nej', 'Cancel' to 'Avbryt' and 'Ignore' to 'Ignorera' for the swedish language.

The left word should always be the english word of the button or label unless you are using a non-english version of Delphi. Since Delphi retrieves the button names from the CONSTS.RES file when compiling, it does not matter which language version of Windows the application is running under.

The right word is the translated word.

## **Translate Property**

#### **Applies to** TMButtons

**Declaration** Property Translate: Boolean

#### **Description**

This property tells the component to translate subdialogs created by ShowMessage, MessageDlg, InputQuery etc. according to the Captions property.

When this property is true it will translate the subdialog. When this property is false it will not make any calls to check for subdialogs. It is a good practice to always keep this property false and when it is neccesary to translate a subdialog, change it to true.

# **DisplayFont Property**

**Applies to** TMFontDialog

#### **Declaration**

Property DisplayFont: TFont

## **Description**

Contains the font of dialog buttons and labels.

This property is useful when displaying text of languages that has characters not inlcuded in the normal font.